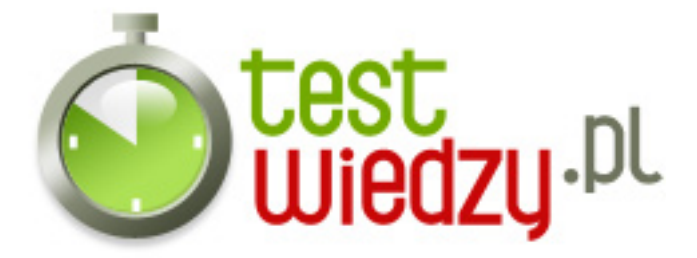

## **podstawy sieci komputerowych i internetu**

podstawy sieci komputerowych i internetu

## Poziom trudności: Średni

- 1. Protokół na którym oparta jest sieć internet to:
	- $\circ$  A tcp/ip
	- $\circ$  B ipx/spx
	- C netbeui
	- D wszystkie wymienione
- 2. Przykład prawidłowego adresu IP to:
	- $\circ$  A 192.168.0.290
	- $\circ$  B 192.168.1.190
	- $\circ$  C 221.145.189.311
	- $O$  D 201.156.123.567
- 3. Kabel sygnałowy typu skrętka posiada następującą liczbę przewodów:
	- $\circ$  A 2
	- $\circ$  B 4
	- $\circ$  C 6
	- $O$  D 8
- 4. Przewody w kablu typu skrętka są ze sobą skręcone po to aby:
	- A wzmocnić kabel
	- B zmniejszyć zakłócenia
	- C obniżyć koszty wytworzenia kabla
	- D ułatwić montaż kabla
- 5. Zakłócenia transmisji w kablu światłowodowym mogą być spowodowane przez:
	- A zakłócenia radiowe
	- B zakłócenia elektryczne
	- C zakłócenia elektromagnetyczne
	- D zagięcia mechaniczne

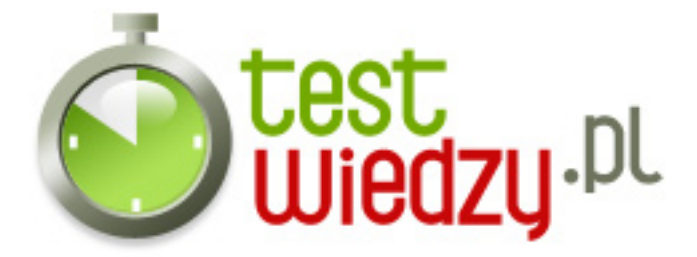

- 6. Zamianę domeny internetowej na adres IP przeprowadza:
	- A serwer DNS
	- B serwer DHCP
	- C serwer NTP
	- D serwer FTP

7. Domena internetowa używana przez organizacje rządowe kończy się na:

- $\circ$  A COM
- B DOC
- $\circ$  C GOV
- $\circ$  D ORG

8. Domeny związane ze szkolnictwem i nauką związane są z domeną:

- $\circ$  A BIZ
- $\circ$  B EDU
- C SCH
- $\circ$  D UCZ

9. protokół komunikacyjny umożliwiający komputerom uzyskanie od serwera danych konfiguracyjnych, np. adresu IP hosta to:

- $\circ$  A TCP
- $\circ$  B DHCP
- $\circ$  C IPX
- $\circ$  D NTP

10. Z ilu warstw składa się Sieciowy model OSI:

- $0$  A 5
- $\circ$  B 6
- $\circ$  C 7
- $O$  D 8

11. Najniższa warstwa modelu OSI to warstwa:

- A fizyczna
- B sieciowa
- C łącza danych

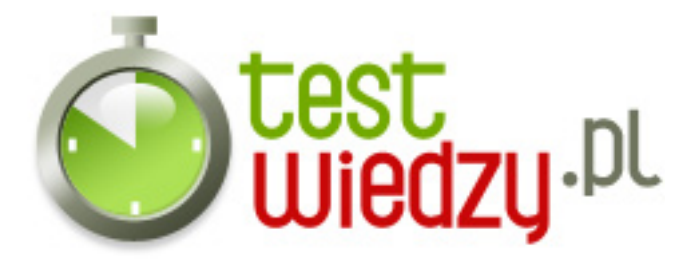

- $\circ$  D transportowa
- 12. Najwyższa warstwa modelu OSI to warstwa:
	- A transportowa
	- B sesji
	- C prezentacji
	- D aplikacji

13. urządzenie łączące segmenty sieci komputerowej pracujące w drugiej warstwie modelu ISO/OSI (łącza danych), jego zadaniem jest przekazywanie ramek między segmentami

- $\circ$  A modem
- B switch
- C karta sieciowa
- D router

14. Miejska sieć komputerowa określana jest skrótem

- $\circ$  A WAN
- $\circ$  B LAN
- o C CAN
- $\circ$  D MAN

15. Rozległa sieć komputerowa określana jest skrótem

- $\circ$  A LAN
- $\circ$  B MAN
- C WAN
- $\circ$  D CAN

16. Polecenie które w systemi windows pokaże ci twój adres IP to:

- $\circ$  A ip
- B config
- C ipconfig
- D configure

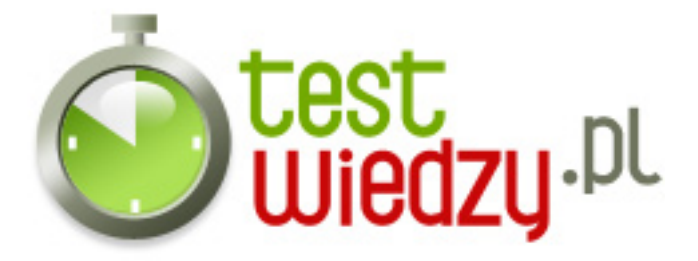

- 17. Który z poniższych programów nie jest przeglądarką internetową:
	- A internet explorer
	- B opera
	- C mozilla firefox
	- D microsoft word

18. Bezpośrednim przodkiem internetu była sieć

- A arpanet
- $\circ$  B nask
- C broadcast
- D network
- 19. Początki internetu powstały w państwie:
	- A Wielka Brytania
	- B Rosja
	- C Chiny
	- D USA

20. Element komputera niezbędny do połączenia się z internetem to:

- A klawiatura
- $\circ$  B mysz
- C karta graficzna
- D karta sieciowa

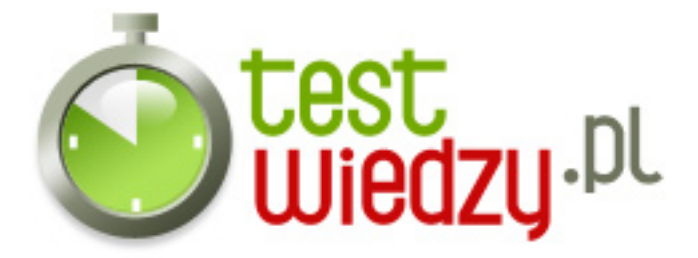

## **podstawy sieci komputerowych i internetu**

podstawy sieci komputerowych i internetu

Poziom trudności: Średni

## **Karta odpowiedzi**

- 1. A
- 2. B
- 3. D
- 4. B
- 5. D
- 6. A
- 7. C
- 8. B
- 9. B
- 10. C
- 11. A
- 12. D
- 13. B
- 14. D
- 15. C
- 16. C
- 17. D
- 
- 18. A
- 19. D
- 20. D